## **QGIS Application - Bug report #2048 Histogram graph changes size by every refresh**

*2009-11-04 04:03 AM - fritz123 -*

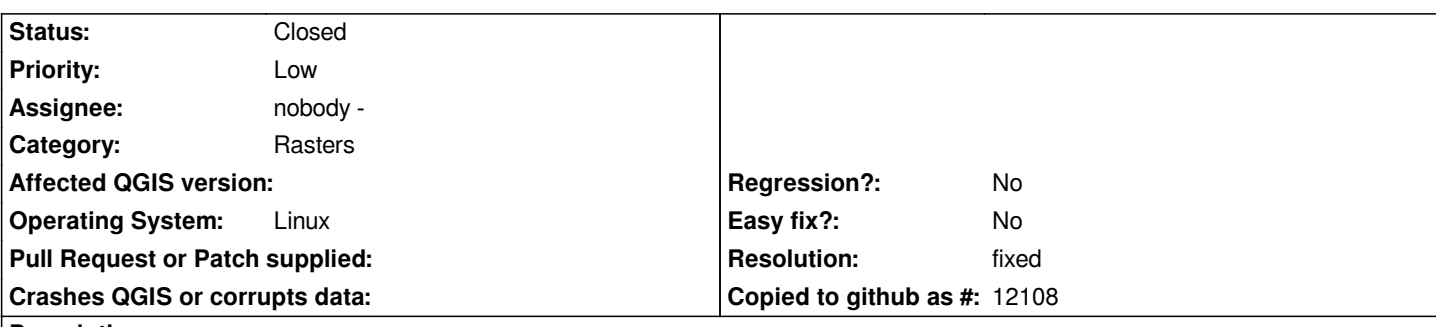

**Description**

*Raster layer properties/Histogram tab:*

*Every time you hit the refresh button, the graph changes size by a few pixels in the vertical direction. That behaviour stops at a specific point. When you resize the window, the behaviour continues - to the larger and the smaller.*

*Seen on Linux and Windows.*

## **History**

**#1 - 2009-11-05 04:30 AM - fritz123 -**

*I didn't complete the form lately!*

## **#2 - 2009-11-08 05:44 AM - ersts -**

*- Resolution set to fixed*

*- Status changed from Open to Closed*

*fixed in commit:cb91f819 (SVN r12013)*